#### Haskell Monads

Bartosz Milewski

# Why Monads?

- ▶ Common solution to functional programming challenges
	- **Exceptions**
	- ▶ State (side effects)
	- $|1/|\sqrt{2}|$
- ▶ Advanced C++ TMP
	- ▶ Eric Niebler's (Joel Falcou's) Proto
	- ▶ Mixed compile-time runtime programming

# Plan

- ▶ Computations vs. functions
- ▶ The Maybe monad
	- ▶ Type constructor
	- ▶ Bind—composing monadic functions
	- Return
	- $\triangleright$  The do notation
- ▶ The State Monad
	- ▶ Actions and functions returning actions
	- ▶ Evaluating expression trees

#### Teaser

```
template<class L, class R>
struct Compile<Plus<L, R>> : Prog {
    int operator()(Args args) {
        return Bind<Compile<L>, Bind<Compile<R>, Return>> (
            Compile<L>(),
            [](int left) -> Bind<Compile<R>, Return> {
               return Bind<Compile<R>, Return>(
               Compile<R>(), 
                   [left](int right) -> Return {
                       return Return(left + right);
 }
 );
 } 
        )(args);
 }
};
```
# Computations vs. Functions

- ▶ Computations that are not functions
	- Not defined for all values of arguments (Errors, Exceptions)
	- ▶ Nondeterministic: returning a set of options (Parsers)
	- ▶ Side effects and state
	- ▶ Input/Output
- ▶ Functions that return "enriched" types like:
	- ▶ Maybe, Errors, Exceptions
	- $\triangleright$  Lists
	- ▶ Actions
	- ▶ *I/O* Actions

## Monads

- ▶ Theoretical foundations: Category theory
- ▶ Elements of a monad (Kleisli triple)
	- ▶ Type constructor: a parameterized "enriched" type
	- ▶ Bind: composition of monadic functions
	- ▶ Return: Encapsulation of values into enriched types

#### The Maybe Monad

A toy example that introduces all the elements of a monad

The Maybe Type

#### ▶ Motivation

```
size_t off = fileName.find('.'); 
string ext = fileName.substr(off, fileName.length() - off);
```
#### ▶ Type constructor

- ▶ For all types a:
- ▶ Special value Nothing, or
- Just a

#### **data Maybe a = Nothing | Just a**

# Haskell Data Types

- ▶ Data is immutable
	- ▶ Data "remembers" how it was created
	- ▶ Pattern matching used to extract this information

```
data Maybe a = Nothing | Just a
showMaybe m =
   case m of
     Nothing -> "Nothing"
     Just x -> "Something " ++ (show x)
> let x = Nothing
> showMaybe x
"Nothing"
> let y = Just 15
> showMaybe y
"Something 15"
```
#### C++ Maybe

**data Maybe t = Nothing | Just t**

```
enum MaybeTag { Nothing, Just };
```

```
template<class T>
struct Maybe {
   MaybeTag tag;
    T value; // valid if tag is Just
};
```

```
Maybe\lesize_t> off = safe_find(fileName, '.');
std::string ext;
if (off.tag == Just)
   ext = fileName.substr(off.value, fileName.length() - off.value);
```
Composing Maybe's in C++

```
DO { // Ideally!
     auto y = f(x); 
     auto v = g(y); 
     auto z = h(v); 
     return z; 
}
Maybe<Foo> y = f(x);
if (y.tag == Just) {
     Maybe<Bar> v = g(y.value);
     if (v.tag == Just) {
          Maybe<Baz> z = h(v.value);
          if (z.tag == Just) {
              return z;
 }
     }
}
```
## Composing Maybe's in Haskell

```
compose n =
   let m = f n in
   case m of
   Nothing -> Nothing
   Just v1 ->
    let m1 = g v1 in case m1 of
        Nothing -> Nothing
        Just v2 -> 
          let m2 = h v2 in
              case m2 of
              Nothing-> Nothing
              Just v3-> v3
```
Abstracting "the rest of the code" into a continuation

```
λ v1 ->
  let m1 = g v1 in
     case m1 of
     Nothing -> Nothing
     Just v2 -> 
       let m2 = h v2 in
          case m2 of
          Nothing-> Nothing
          Just v3-> v3
```
#### Abstracting the Glue

```
compose n =
   let m = f n in
   case m of
   Nothing -> Nothing
   Just v1 ->
    let m1 = g v1 in case m1 of
        Nothing -> Nothing
        Just v2 -> 
          let m2 = h v2 in
              case m2 of
              Nothing-> Nothing
              Just v3-> v3
```

```
compose n =
   let m = f n in
 --
 --
   bind m (λ v1 ->
    let m1 = g v1 in case m1 of
        Nothing -> Nothing
        Just v2 -> 
          let m2 = h v2 in
              case m2 of
              Nothing-> Nothing
              Just v3-> v3)
```
#### Monadic Bind

- ▶ Takes a Maybe
- ▶ Takes a continuation
- ▶ Returns a Maybe

```
bind :: Maybe a -> (a -> Maybe b) -> Maybe b
bind m f = 
     case m of 
     Nothing -> Nothing
     Just v -> f v
```

```
-- compact form
bind (Just x) f = f xbind Nothing f = Nothing
```
#### Cascade of Continuations

 $\blacktriangleright$ 

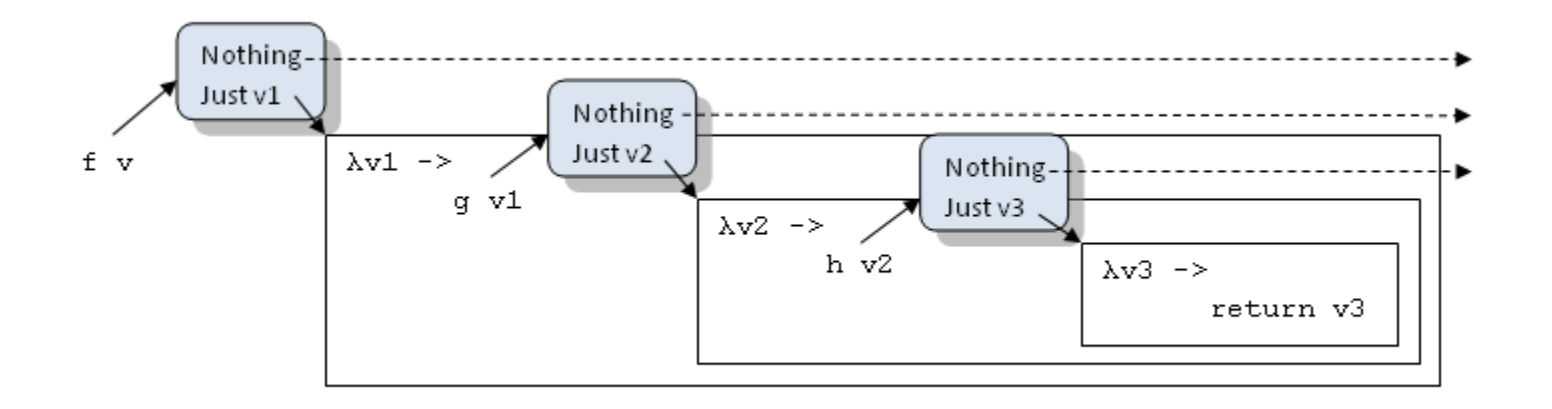

#### Infix Notation

**(>>=) :: Maybe a -> (a -> Maybe b) -> Maybe b Nothing >>= cont = Nothing**   $(\text{Just } x) \rightarrow)= \text{cont} = \text{cont } x$ 

```
compose n =
     f n >>= λ v1 ->
         g n1 >>= λ v2 ->
             h n2 >>= λ v3 ->
                  return v3
```
### The *return* Function

- ▶ Does for values what the type constructor does for types
- ▶ Wraps any value into enriched type
- ▶ Trivial for the Maybe monad

return  $v =$  Just  $v$ 

#### The *do* Notation

**compose v =**  $f \vee \rightarrow = \lambda \vee 1$  ->  $f \vee 1 \rightarrow = \lambda \vee 2 \rightarrow$  **f v2 >>= λ v3 -> return v3**

**compose v = do v1 <- f v v2 <- g v1 v3 <- h v2 return v3**

- ▶ Just syntactic sugar
- ▶ Don't confuse left arrow with assignment

```
C++ "do" Notation?
```

```
int compose(int v) { 
     auto v1 = f(v); 
     auto v2 = g(v1); 
     auto v3 = h(v2); 
     return v3; 
}
```

```
compose v = do
     v1 <- f v
     v2 <- g v1
     v3 <- h v2
     return v3
```

```
try { 
     compose(x); 
} catch(...) { 
     // error handling 
}
```
- ▶ C++ exceptions
- ▶ Haskell Maybe, Error, and Exception monads
- ▶ Type safety (exception specification?)
- ▶ Not a general pattern in C++

#### Dealing with State

Short intro to the state monad

## State and Side Effects

- ▶ Computation may access global/static variables
- ▶ Modeled by a function that
	- ▶ Takes state as argument
	- ▶ Returns (possibly modified) state
	- ▶ Together with regular return value
- ▶ Called "action"

#### **f :: State -> (State, t)**

# Delayed Execution

- ▶ Problem: Composing actions is messy
- **▶ Ideal:** 
	- $\triangleright$  Hide state (as if it were global) but
	- ▶ Take advantage of the strong typing of actions
	- ▶ Enforce proper sequencing of actions
- ▶ Solution
	- ▶ Separate action composition from action execution
	- Compose (higher-order) functions returning actions
	- ▶ Execute the final action by providing initial state
- ▶ Result: State Monad

### State Monad Pictorial

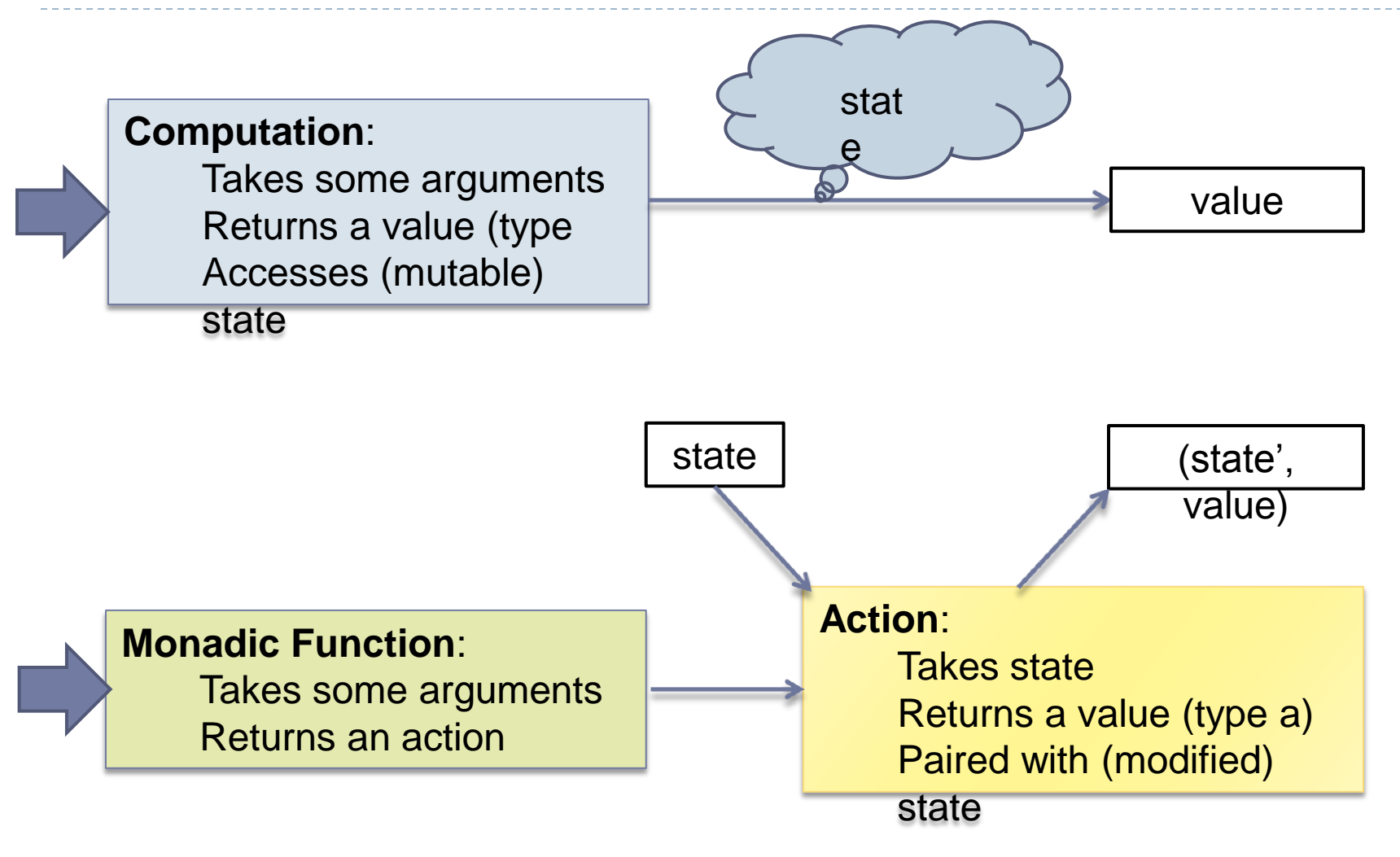

# The Expression Monad

An example of a state monad

# Expression Monad

- It's an example of a reader monad
	- It's a state monad with read-only state
- ▶ Expression trees (Arg1  $*$  3 + Arg2) are constructed from
	- ▶ Constant (integer) nodes
	- ▶ Special placeholder nodes, Arg1 and Arg2
	- ▶ Plus and Times nodes
- ▶ State is a list of (two) arguments to an expression
- ▶ An action evaluates a corresponding expression given arguments
- ▶ Expression trees drive the composition of actions

## Expression

- ▶ Recursive definition
- ▶ Tagged union

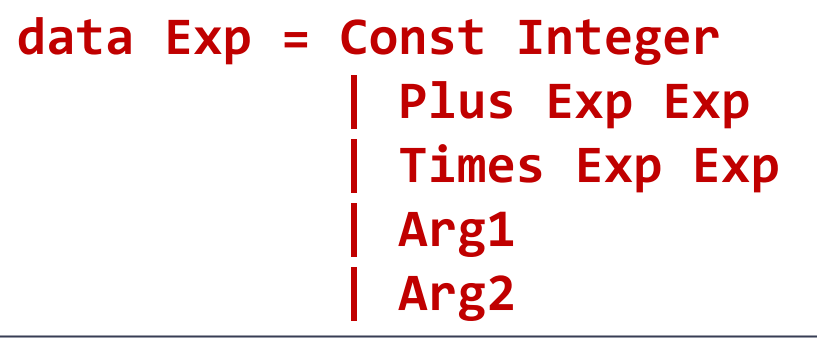

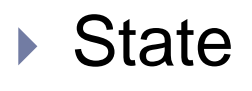

Type alias, *type*, like C++ typedef

**type Args = [Integer]**

### Action in the Reader Monad

#### **Args -> a**

#### ▶ Type constructor

- *newtype* creates a new type
- ▶ Haskell limitation: can't use a type alias "*type*"

```
newtype Prog a = PR (Args -> a)
```
**run :: Prog t -> Args -> t** ▶ Auxiliary function: runs a program given input arguments

```
run (PR act) args = act args
```
## Monadic Functions

▶ getArg

▶ Creates an action that extracts n'th argument from input

**getArg :: Int -> Prog Integer getArg n = PR (λ args -> args !! n))**

#### $\triangleright$  double

- For some n, creates an action that returns 2  $*$  n
- ▶ It's a closure (captures n)

**double n = PR (λ args -> 2 \* n)**

# Bind

#### ▶ Goal: create a new action combining, for instance

- ▶ getArg 0
- double v
- ▶ getArg 0 creates an action
- $\rightarrow$  double  $\vee$  forms the continuation (the rest)
- **bind** 
	- ▶ takes an action: Prog a
		- Returned by **getArg 0**
	- a continuation: a -> Prog b
		- **λ v -> double v**
	- **▶ and returns action: Prog b**

### Bind Pictorial

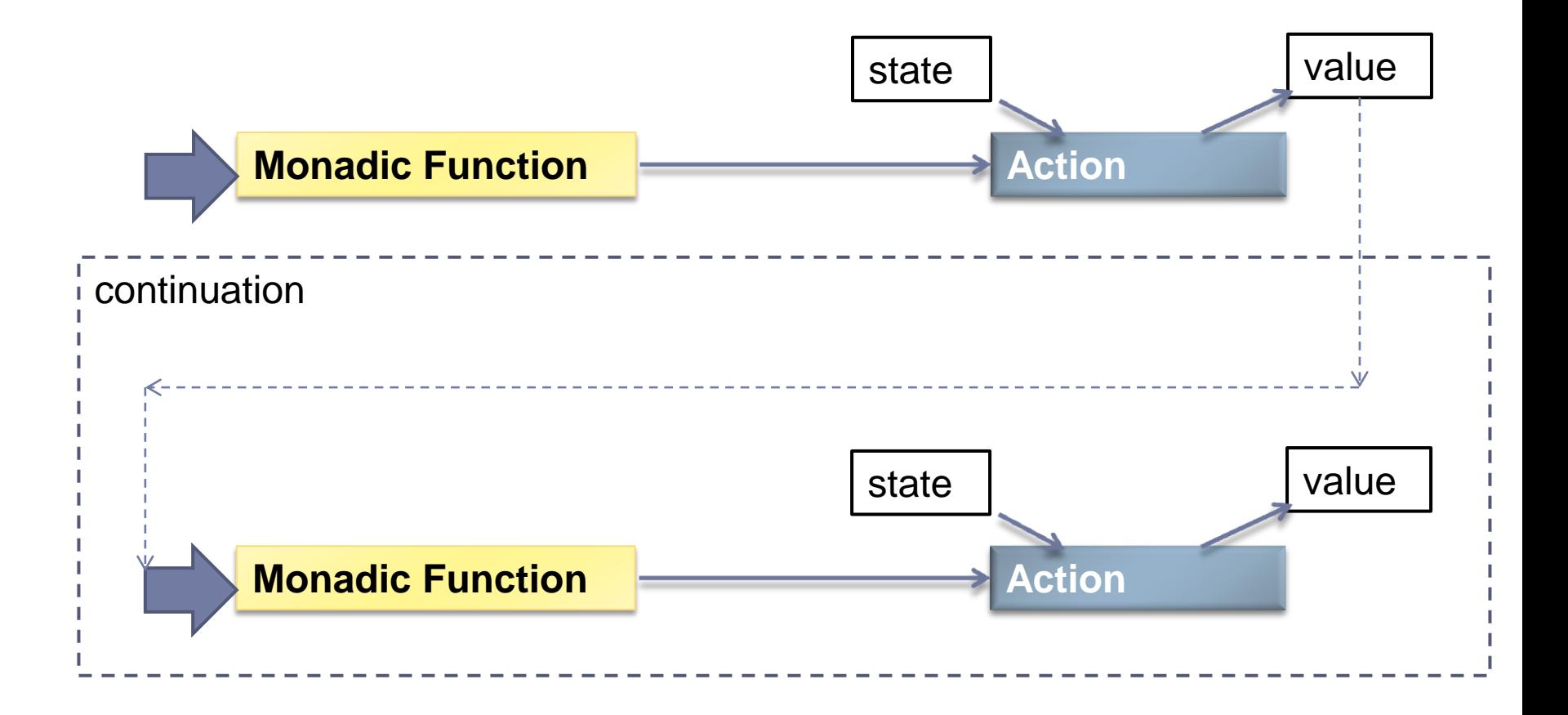

#### Bind

**bind :: (Prog a) -> (a -> (Prog b)) -> (Prog b)**

▶ Returns an action: a lambda of appropriate type

**bind (PR act) cont = PR (λ args -> … produce value of type b …)**

▶ This lambda will be executed when args available

```
bind (PR act) cont =
     PR (λ args ->
         let v = act args
              (PR act') = cont v
         in
              act' args) -- produces the final value
```
## Composing Actions Pictorial

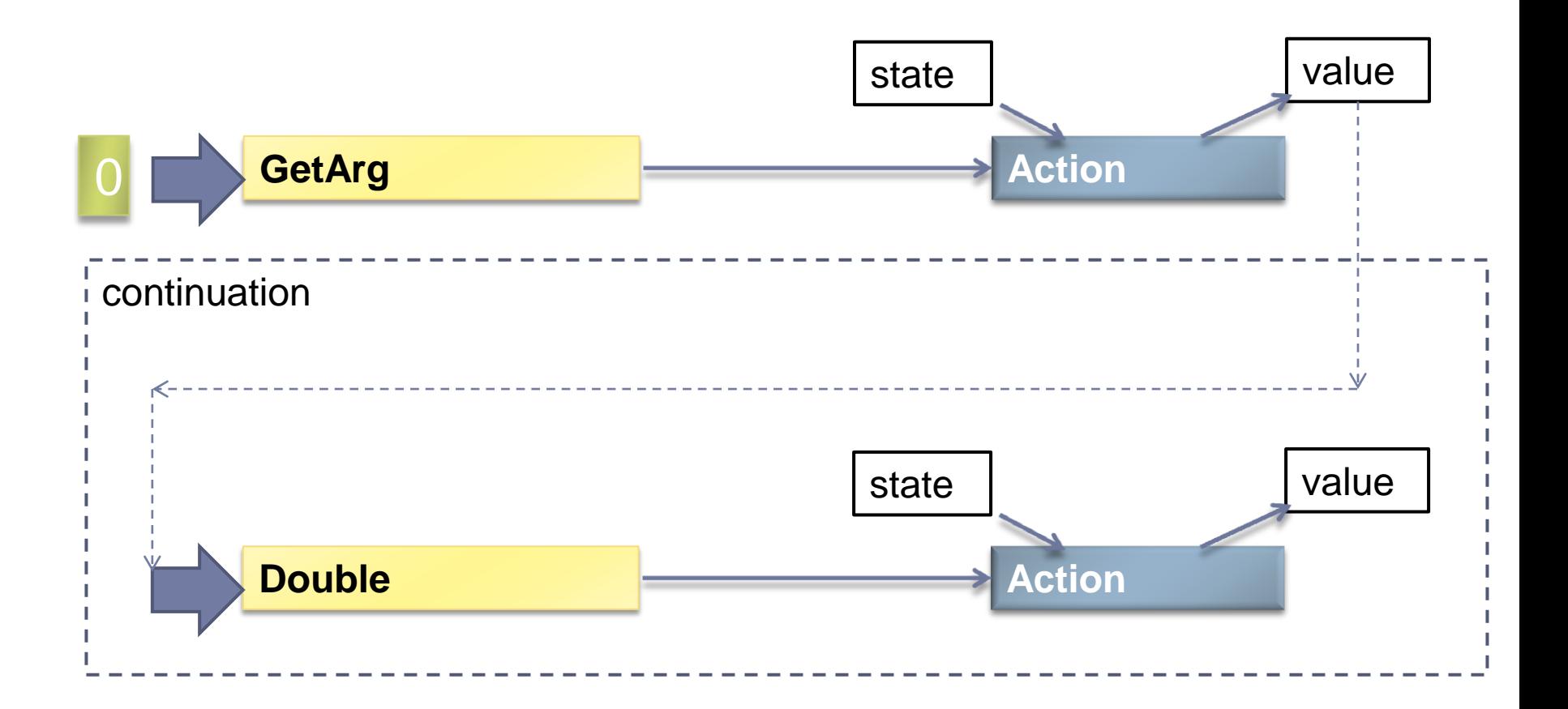

Composing Actions

#### ▶ Goal: create a new action combining

- ▶ getArg 0
- double v

```
test0 :: Prog Integer
test0 =
     bind (getArg 0) (λ v -> double v)
```

```
> let prog = test0
> run prog [3,4]
6
> run prog [11,0]
22
```
# The Reader Monad

- ▶ Reusing Haskell type-class Monad (the *instance* declaration)
- *return* and *bind* applicable to any reader monad
- ▶ Bind as an infix operator >>=

```
instance Monad Prog where
   -- return :: a -> Prog a
   return v = PR (λ args -> v)
   -- (>>=) :: Prog a -> (a -> Prog b) -> Prog b
   (PR act) >>= cont = PR (λ arg -> let v = act arg
                                          (PR act') = cont v
                                     in act' arg)
```
**test0 = bind (getArg 0) (λ v -> double v)** **test1 = do v <- getArg 0 double v**

# Monadic Programming

#### **▶ Define the** *compile* **monadic function**

- Given an expression produces a program (action) to calculate this expression
- ▶ Will be "specialized" for various expression patterns
- ▶ Composes smaller monadic functions into larger ones

#### **compile :: Exp -> Prog Int**

Definition of the compile function

▶ Matching Const node

**compile (Const c) = return c**

**Matching plus node: recursive calls** 

```
compile (Plus e1 e2) = 
     do
         v1 <- compile e1
         v2 <- compile e2
         return (v1 + v2)
```
▶ Matching Arg1 node

**compile Arg1 = getArg 0**

# Testing

▶ Compile an expression: x \* y + 13

```
testExp =
     let exp = (Plus (Times Arg1 Arg2) (Const 13))
     in compile exp
```
▶ Run compiled expression with input [3, 4]

```
> let args = [3, 4]
> Let prog = testExp
> run prog args
25
```
## Conclusion

#### ▶ Similar patterns in other languages

- ▶ Command pattern: creates command objects (actions?), combined using Composite pattern (bind?)
- **Lambdas and closures may be returned from functions in**  $C++0x$
- $\triangleright$  Help with inversion of control
- ▶ EDSLs as monads
- ▶ Further study
	- ▶ Type classes
	- ▶ **IO** monad

# Bibliography

- ▶ Mike Vanier's blog (Haskell monads): <http://mvanier.livejournal.com/3917.html>
- ▶ My blog (extended treatment of current presentation): [http://bartoszmilewski.wordpress.com/2011/01/09/mo](http://bartoszmilewski.wordpress.com/2011/01/09/monads-for-the-curious-programmer-part-1/)

[nads-for-the-curious-programmer-part-1/](http://bartoszmilewski.wordpress.com/2011/01/09/monads-for-the-curious-programmer-part-1/)

▶ Brian McNamara, Yannis Smaragdakis, Syntax [sugar for FC++: lambda, infix, monads, and more](http://www.cc.gatech.edu/~yannis/fc++/fcpp-lambda.pdf).